## **MON PROJET D'ORIENTATION**

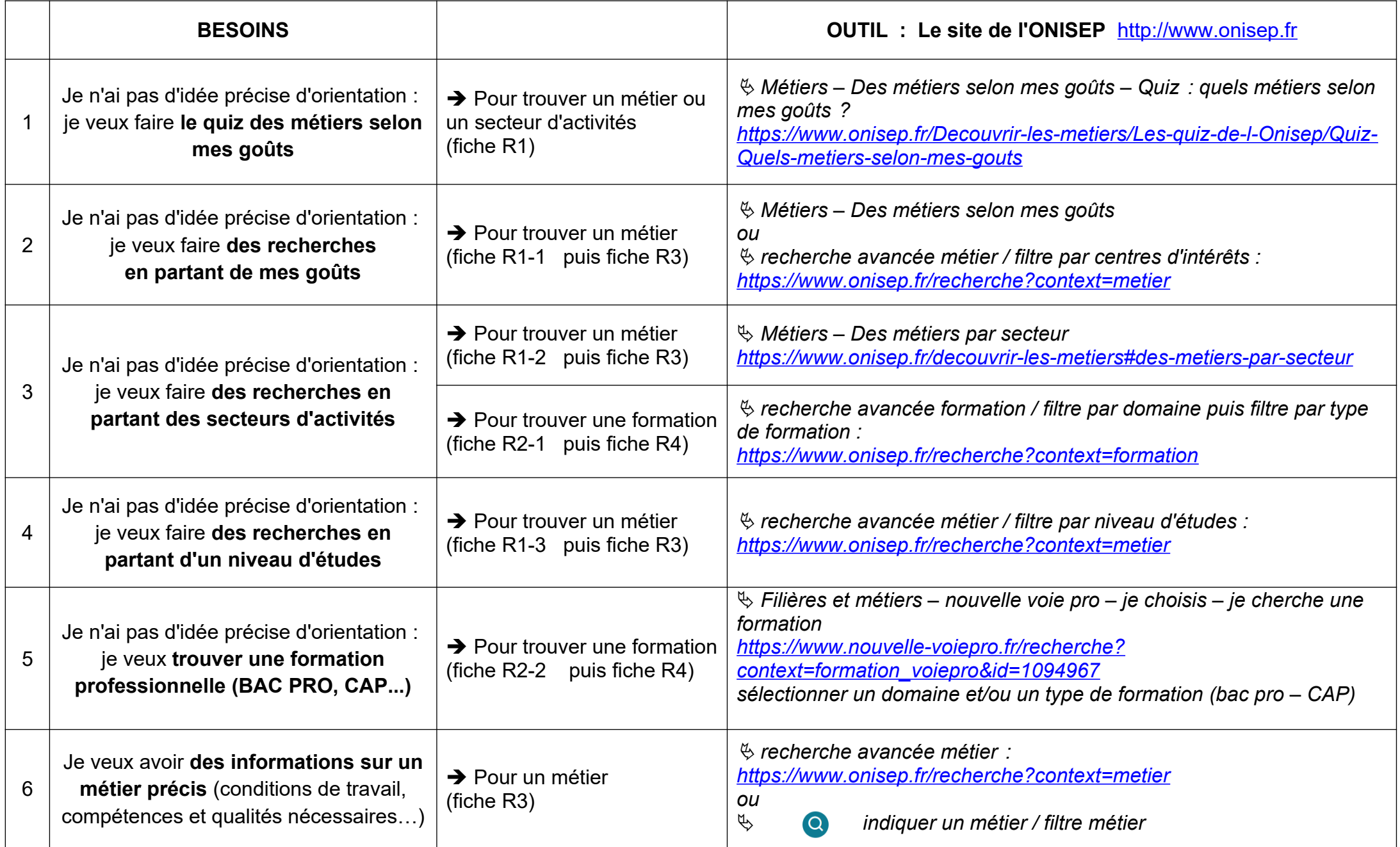

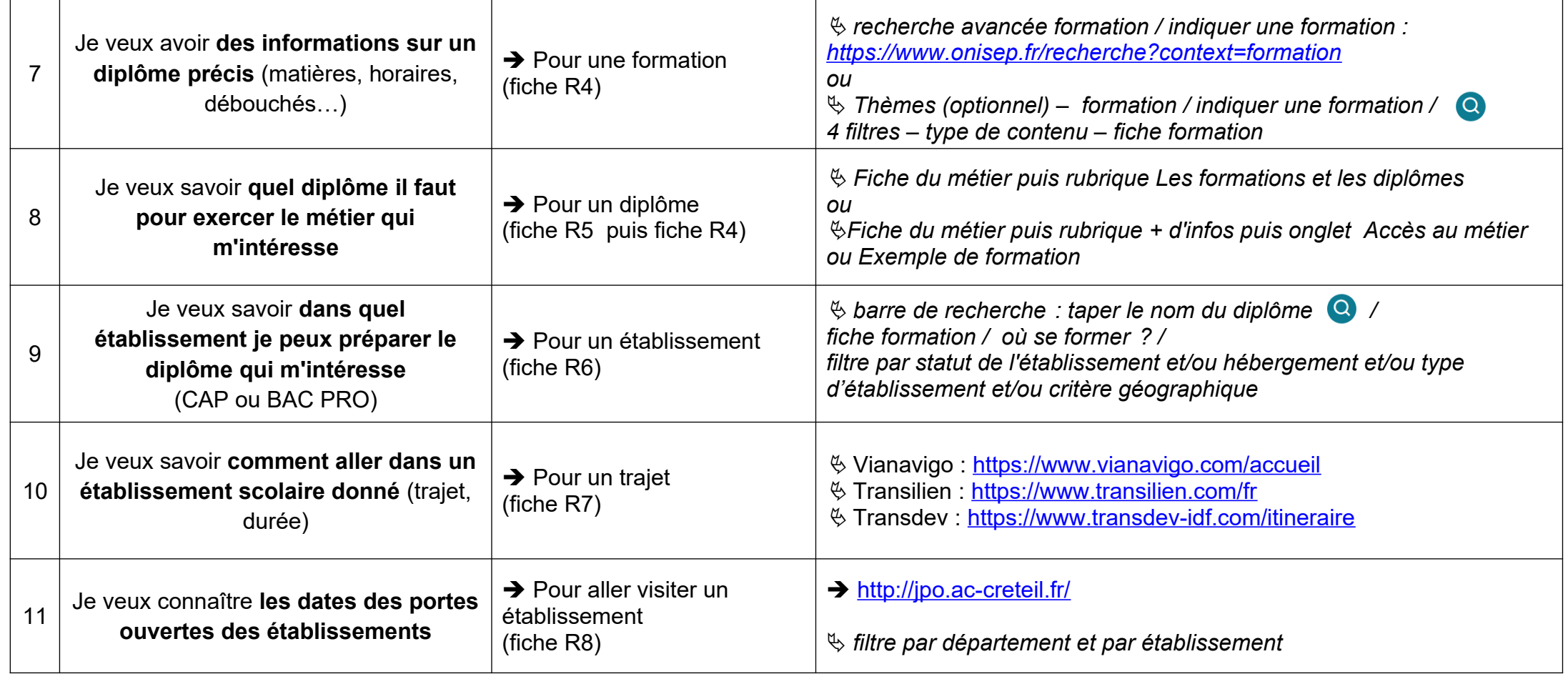

## **Autres ressources pour s'informer :**

- → Le portail du CDI : [http://0771770f.esidoc.fr](http://0771770f.esidoc.fr/) (rubrique : Parcours éducatifs Parcours avenir L'orientation)
- → Au CDI : le kiosque orientation, certaines revues (Okapi, Géo ado, Science & vie junior...)
- → La PSY, conseillère d'orientation : Mme VALOGNE-ONFRAY avec qui tu peux prendre rendez-vous.
- **Le CIO de Coulommiers** (Espace 34, BP 48 64, rue du Général Leclerc 77521 Coulommiers)
- → La place des métiers à Emerainville : http://www.laplacedesmetiers.com
- **→** Les différents salons de l'orientation
- → Les professionnels (rencontre, stage...)
	- *CDI Collège Jacques Prévert Rebais Année scolaire 2022-2023*